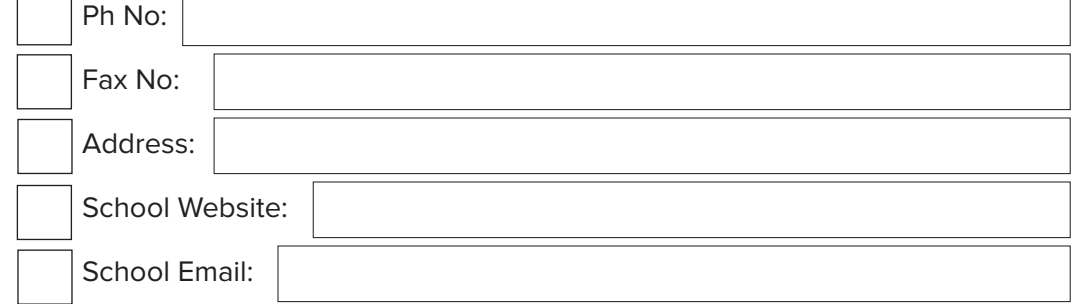

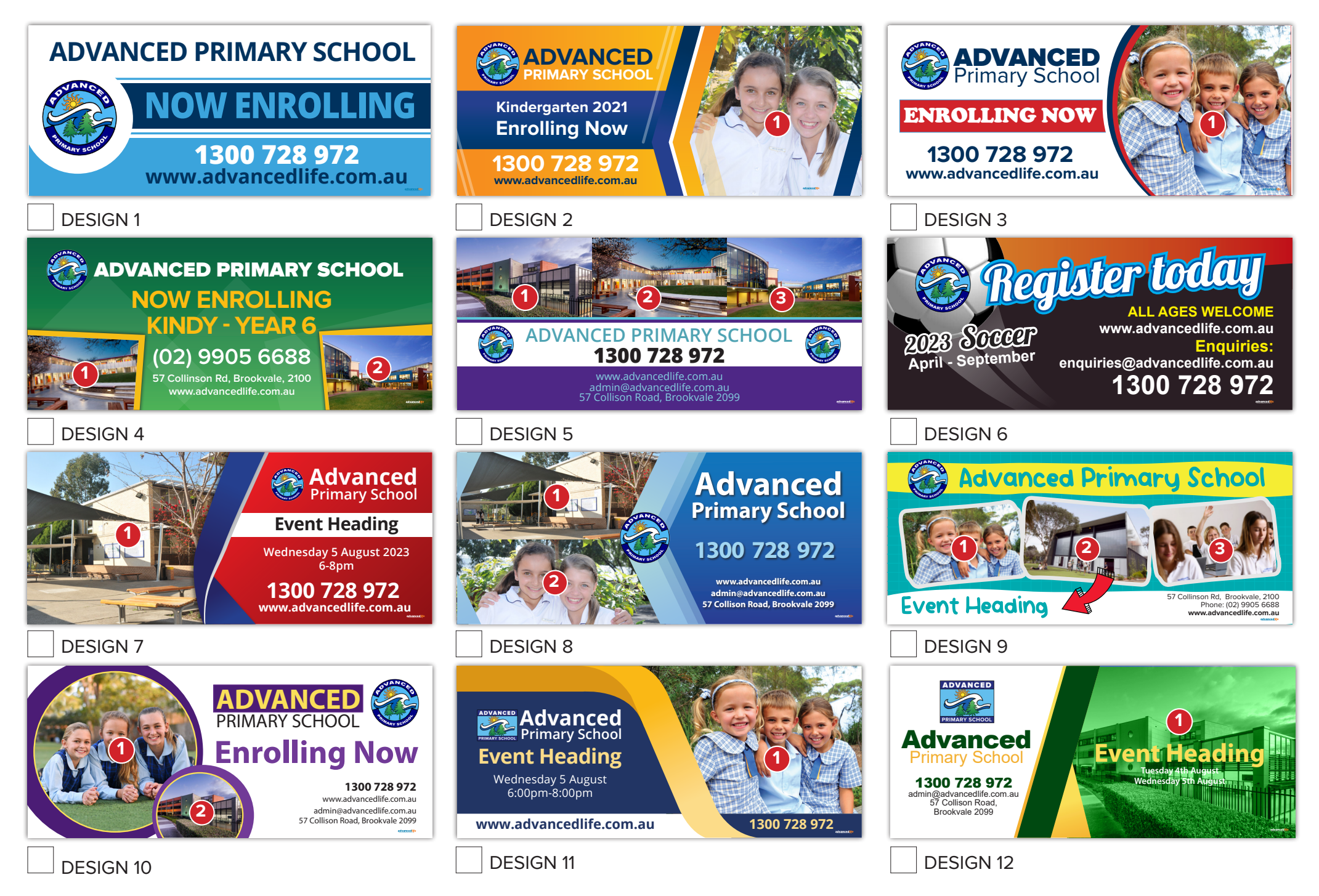

# **Vinyl Banner Order Form**

# **STEP 3 - SCHOOL DETAILS**

Select a template of your choice and tick the corresponding box. Fill in your details below and tick any fields you wish to appear on your banner.

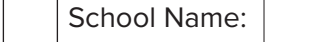

#### **IMPORTANT INFORMATION**

Logo's ideally will be provided by you in vector format, either eps, ai, or pdf. If you cannot supply us with these formats, please make sure it is a high resolution jpeg at 300dpi with dimensions of at least 20 x 20cm. Images should all be high resolution jpegs at 300dpi and approximately 30 x 40cm.

# **STEP 5- BANNER TEXT**

If you would like additional text on your banner, please provide content in the section below.

### **CUSTOM BANNER DESIGN**

Customise your banner by supplying us with your own artwork and specifications. Provide us with a brief description of how you would like your banner to look or provide a sample of a previous banner for us to recreate. If you are supplying us with artwork for your banner please supply as a EPS, high resolution PDF or hi res JPEG. For more information on our artwork specifications go to advancedprint.com.au/artwork-specification.

### **STEP 2 - COLOURS**

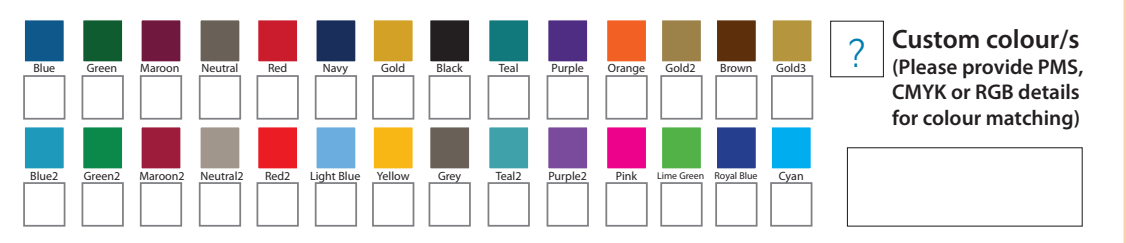

**Please pick a colour/ colours you would like to use. If you would like a custom colour, please provide us with the PMS colour so we can match the banner as close as possible to your choice.** 

## **STEP 1 - CHOOSE YOUR DESIGN**

**Select a template of your choice and tick the corresponding box.**

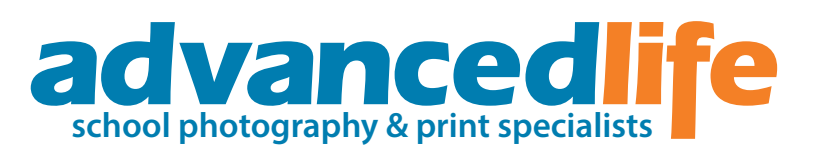

#### **STEP 4 - PICK IMAGES**

Please provide an image number for each of the images you would like on your postcards.

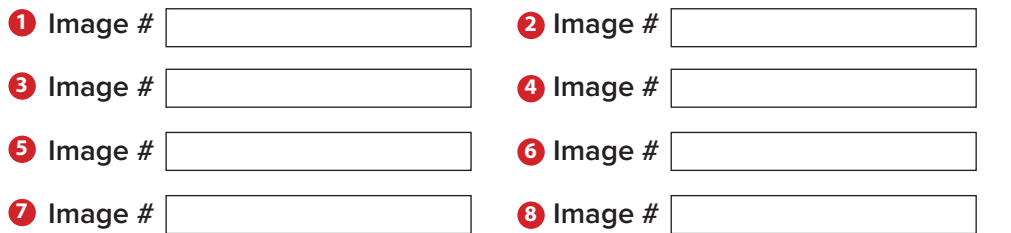

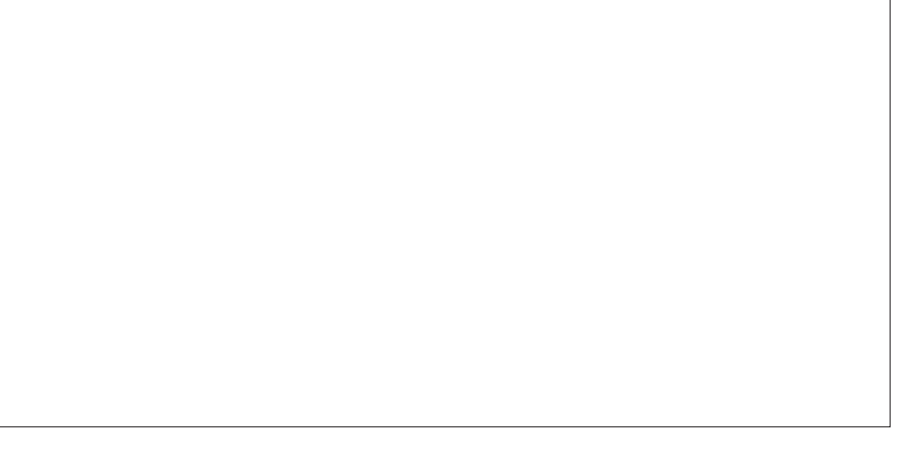

Email Clear